## Advanced InDesign Tips and Tricks

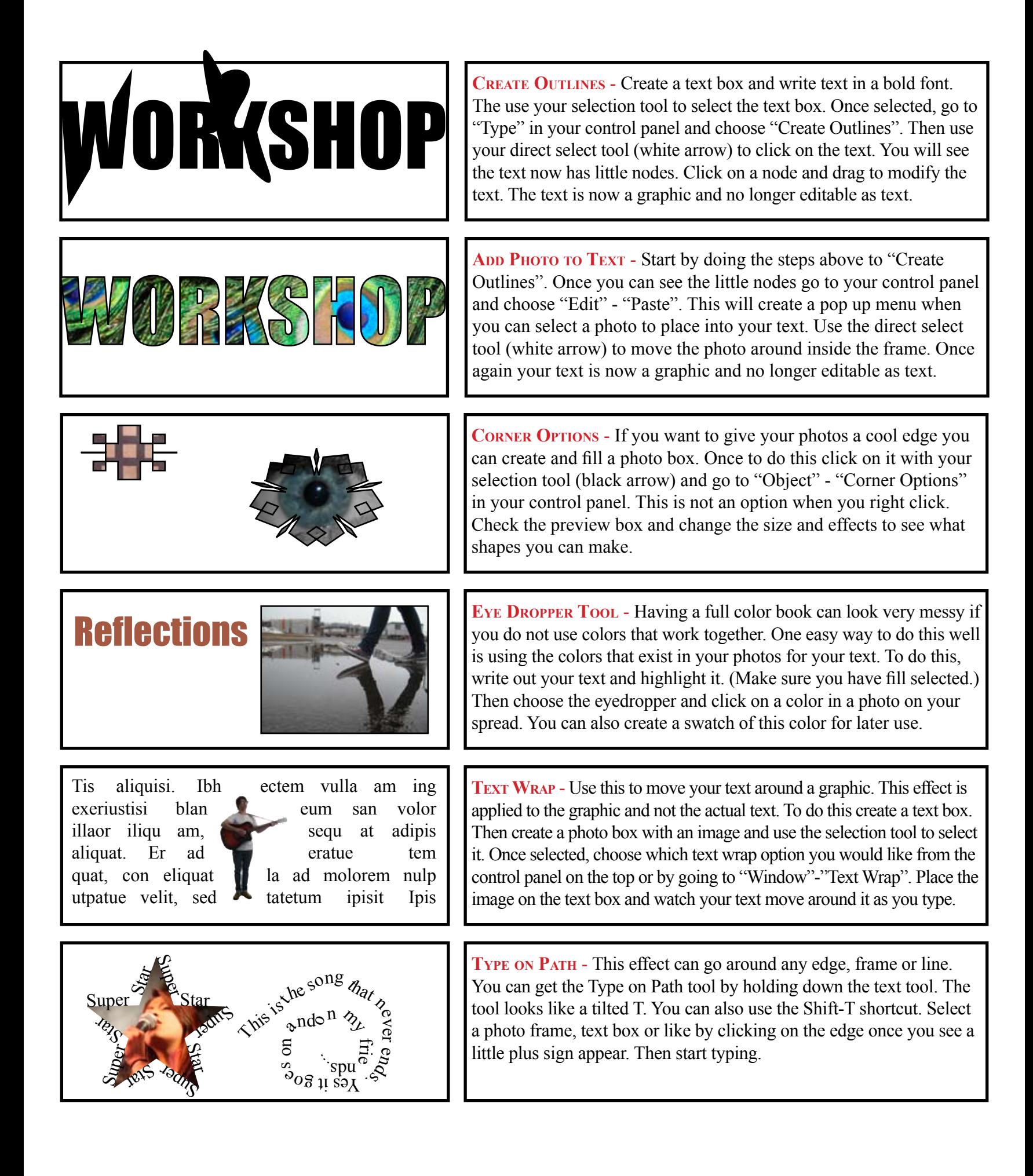

## Advanced InDesign Tips and Tricks

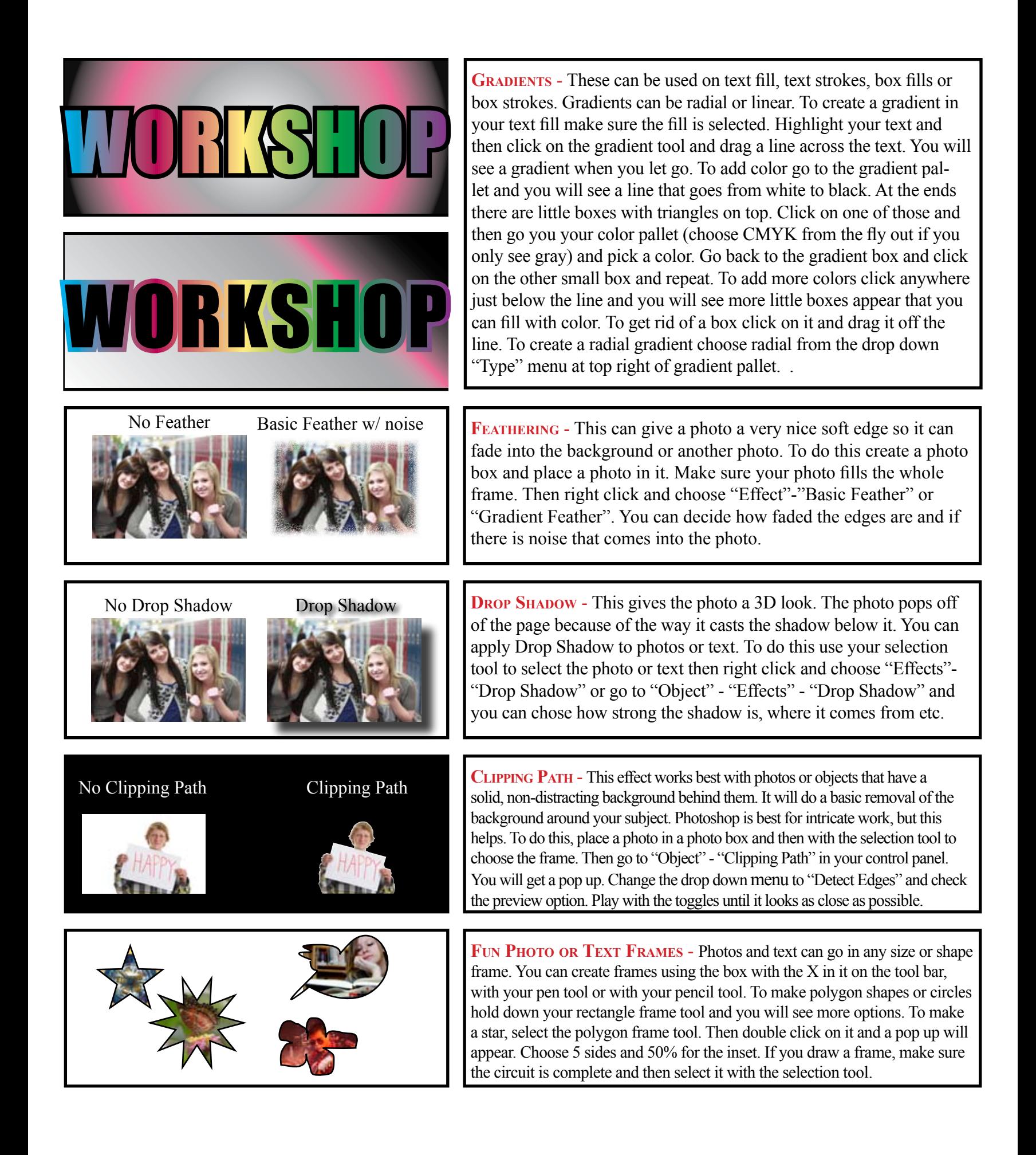

## Advanced InDesign Tips and Tricks

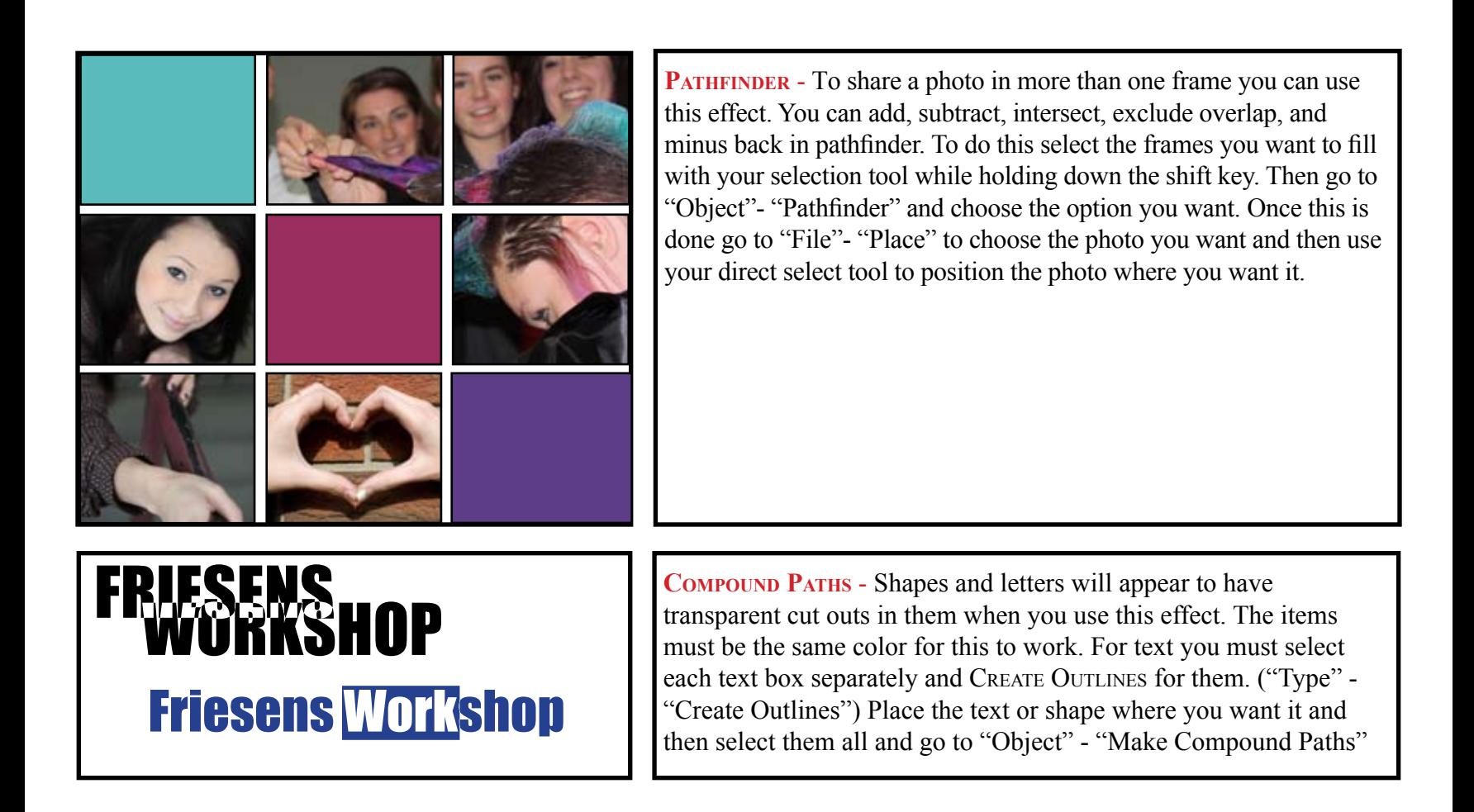